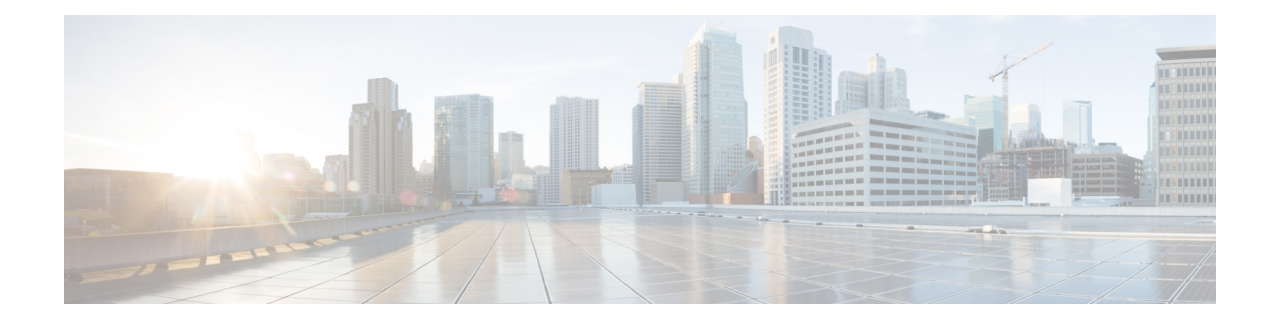

# **SBc Service Configuration Mode Commands**

The SBc (SBc-AP) interface is used by the MME to communicate with Cell Broadcast Centers (CBC) and deliver Public Warning Messages to eNodeBs. The SBc Service provides support on the MME for the Commercial Mobile Alert System (CMAS).

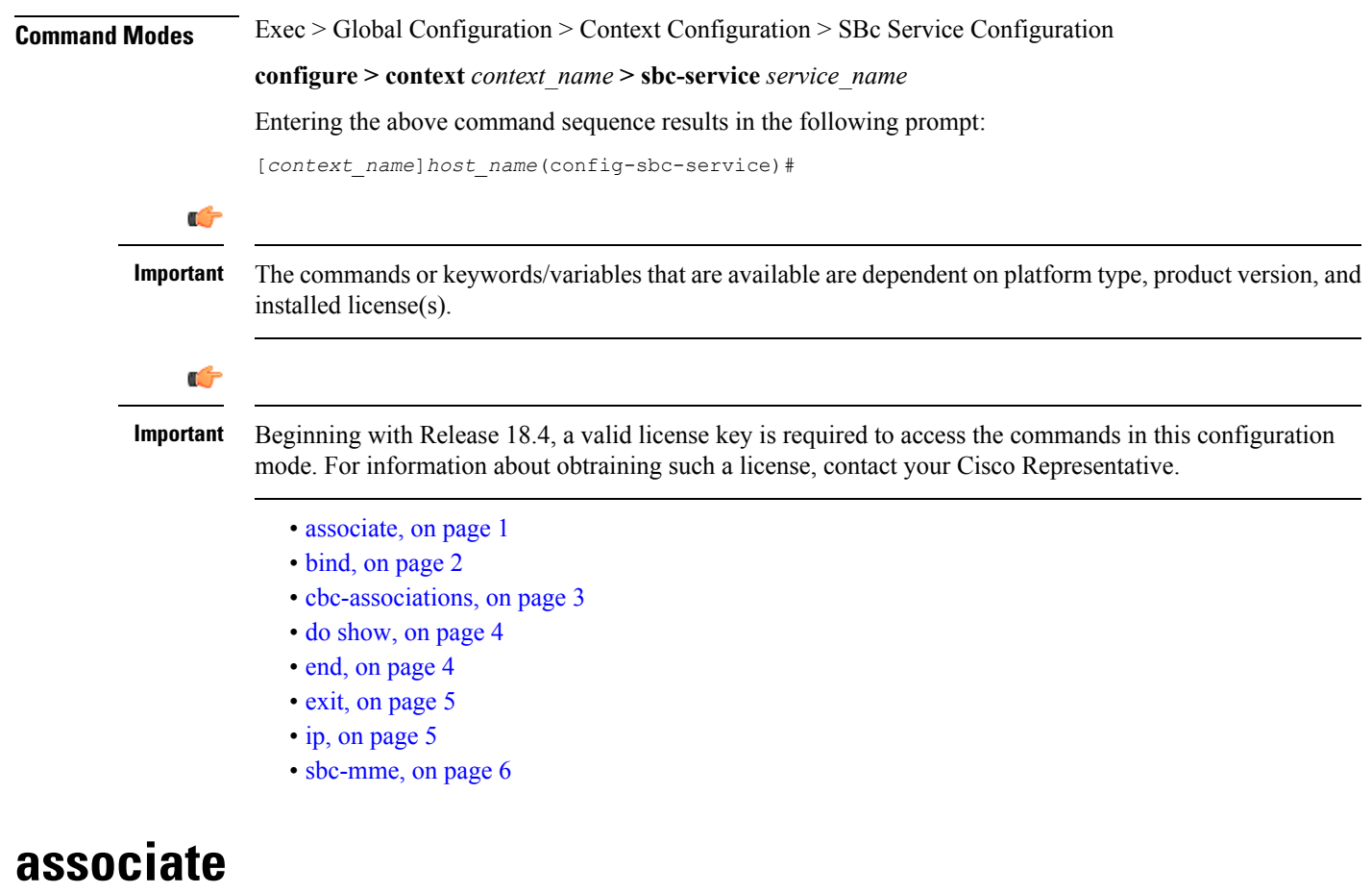

This new command specifies the SCTP parameter template to employ for this SBc-AP interface.

<span id="page-0-0"></span>**Product** MME

I

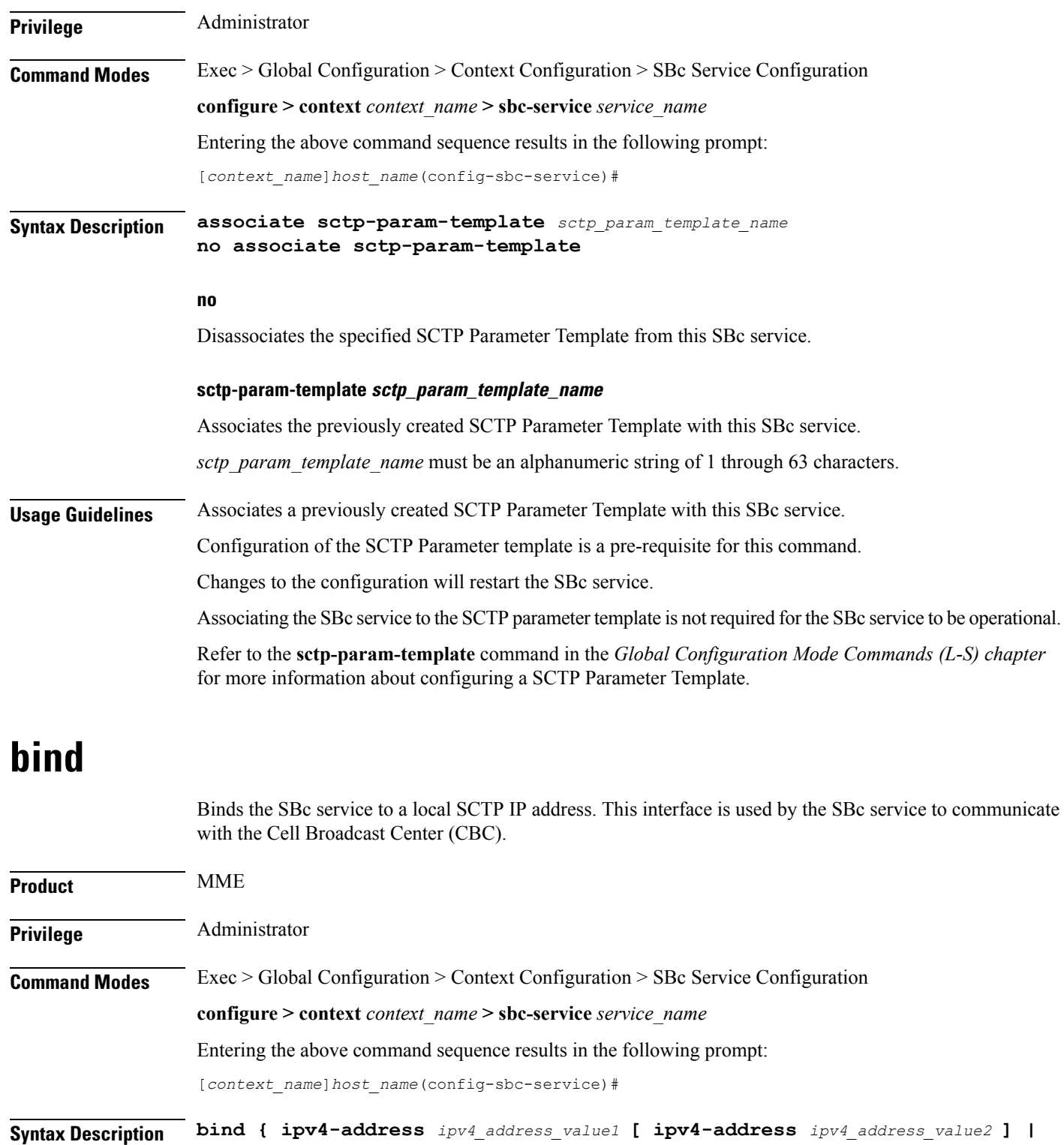

<span id="page-1-0"></span>**ipv6-address** *ipv6\_address\_value1* **[ ipv6-address** *ipv6\_address\_value2* **] no bind**

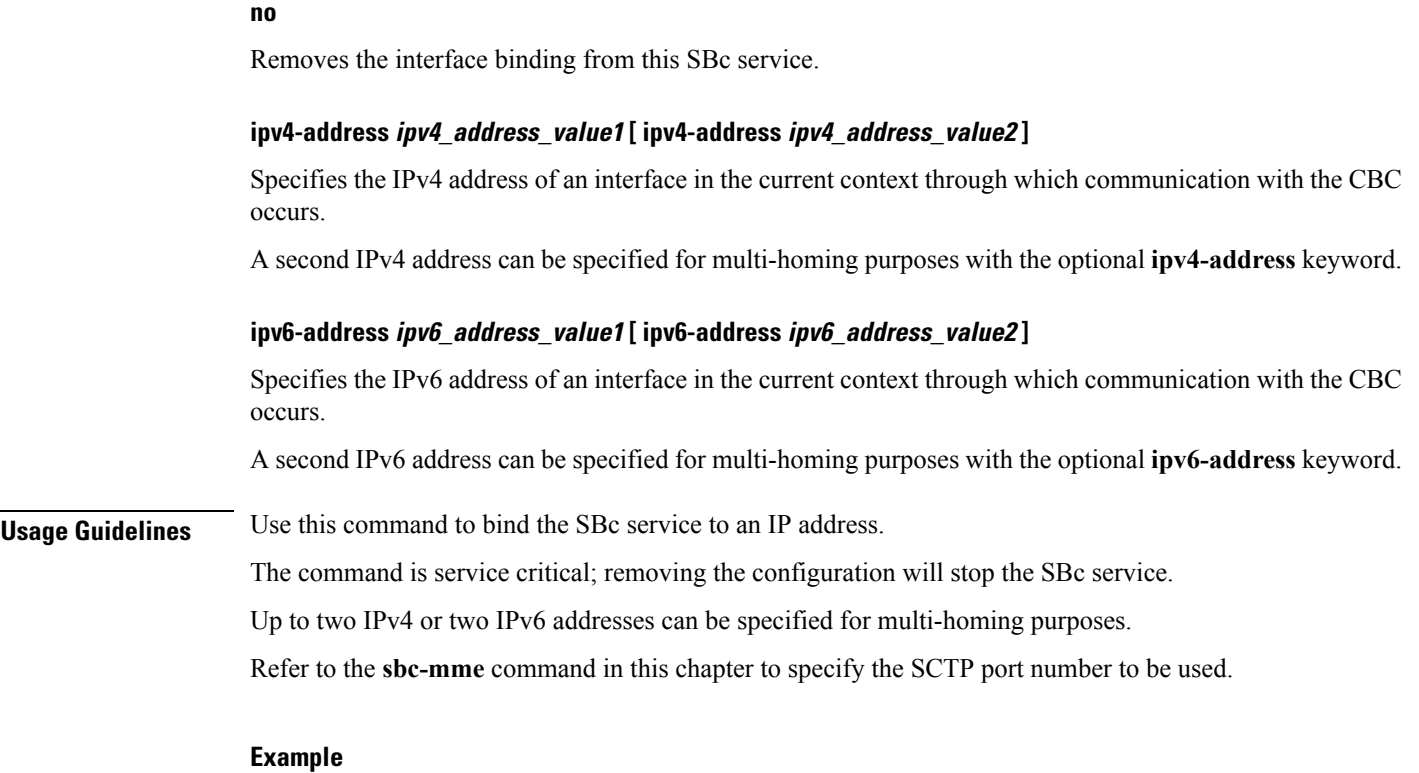

The following command configures 2 IPv4 addresses for the SCTP connection (for multi homing): **bind ipv4-address 10.1.1.100 ipv4-address 10.1.1.200**

# <span id="page-2-0"></span>**cbc-associations**

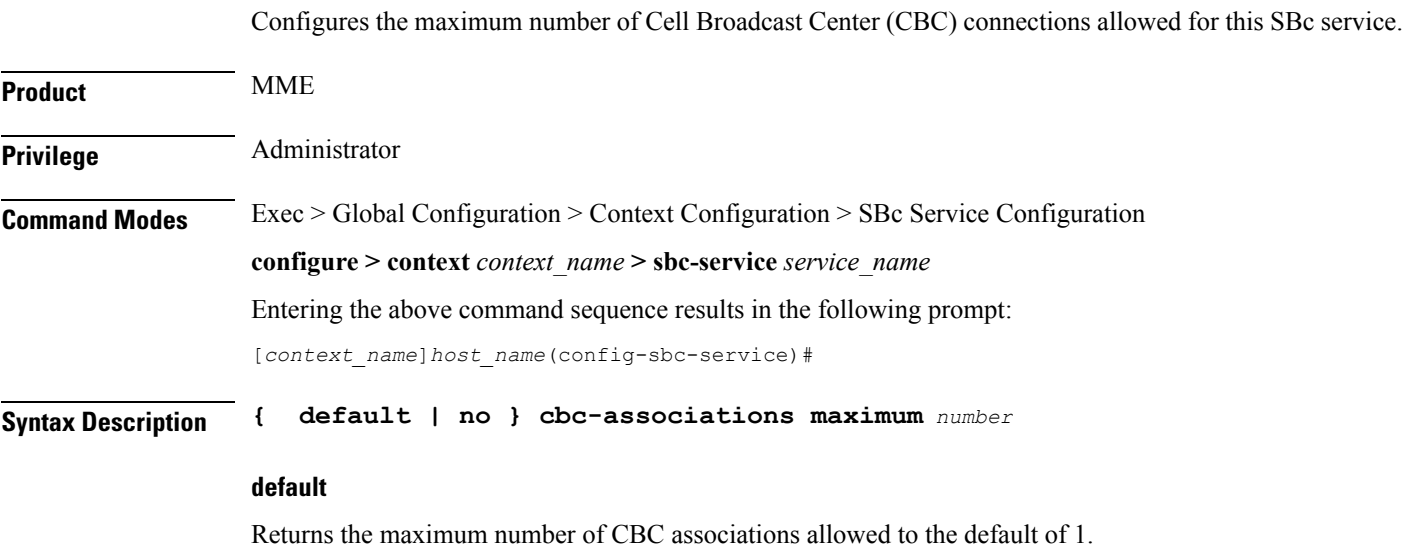

### **no**

Removesthe configured maximum number of CBC associations allowed, and returnsthe setting to the default value of 1.

### **maximum number**

Configures the maximum number of CBC associations allowed for this SBc service.

*number* must be an integer from 1 to 2.

Default: 1.

**Usage Guidelines** Use this command to configure the maximum number of CBC associations allowed for this SBc service.

 $\sqrt{2}$ 

**Caution** Changes to this configuration will restart the SBc service.

### <span id="page-3-0"></span>**do show**

Executes all **show** commands while in Configuration mode.

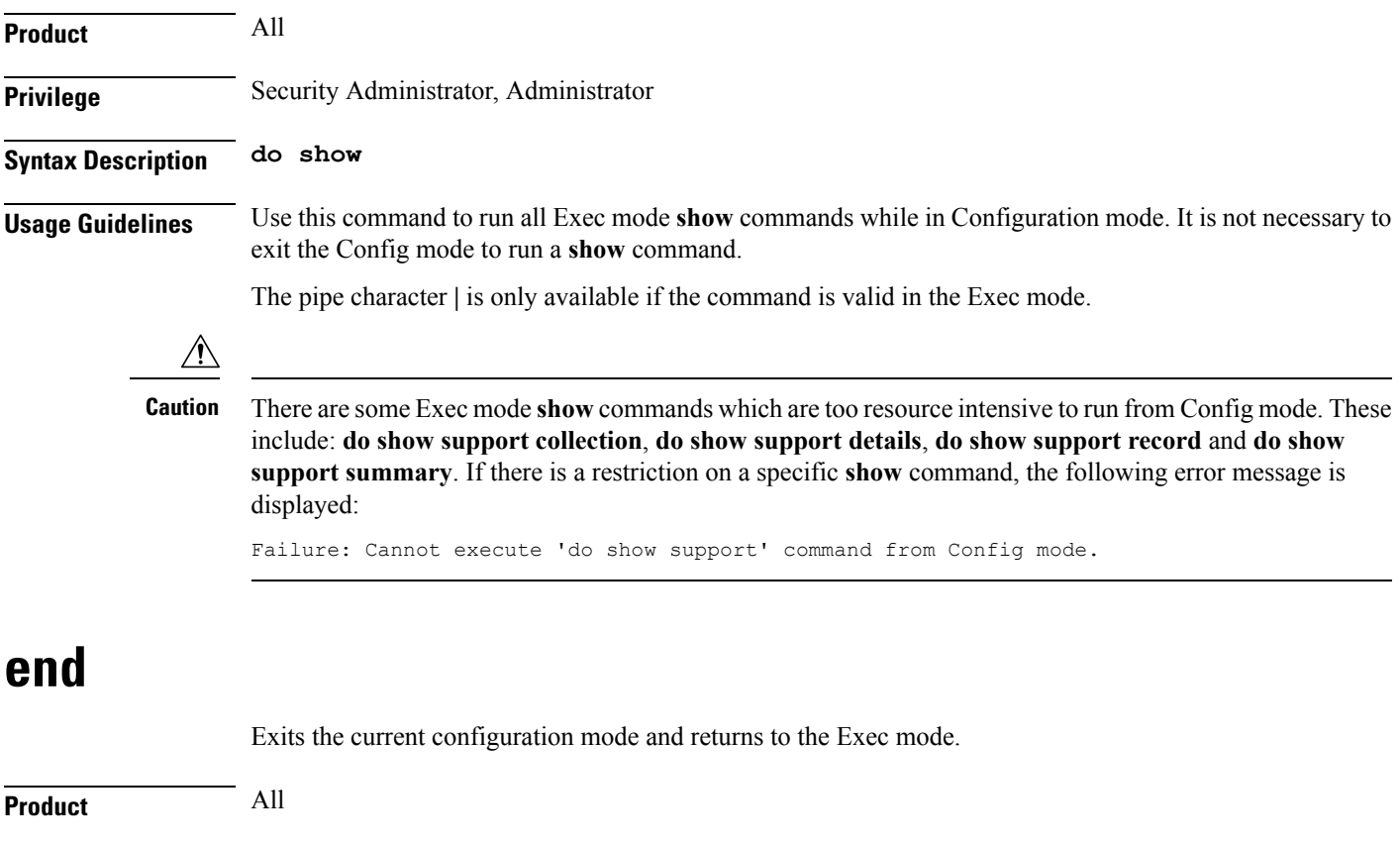

<span id="page-3-1"></span>**Privilege** Security Administrator, Administrator

### **Syntax Description end**

**Usage Guidelines** Use this command to return to the Exec mode.

# <span id="page-4-0"></span>**exit**

Exits the current mode and returns to the parent configuration mode.

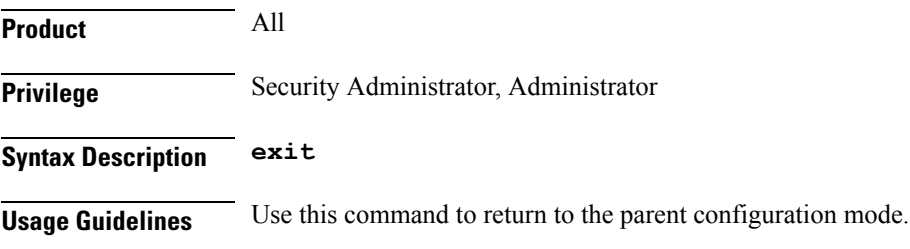

# <span id="page-4-1"></span>**ip**

 $\overline{\phantom{a}}$ 

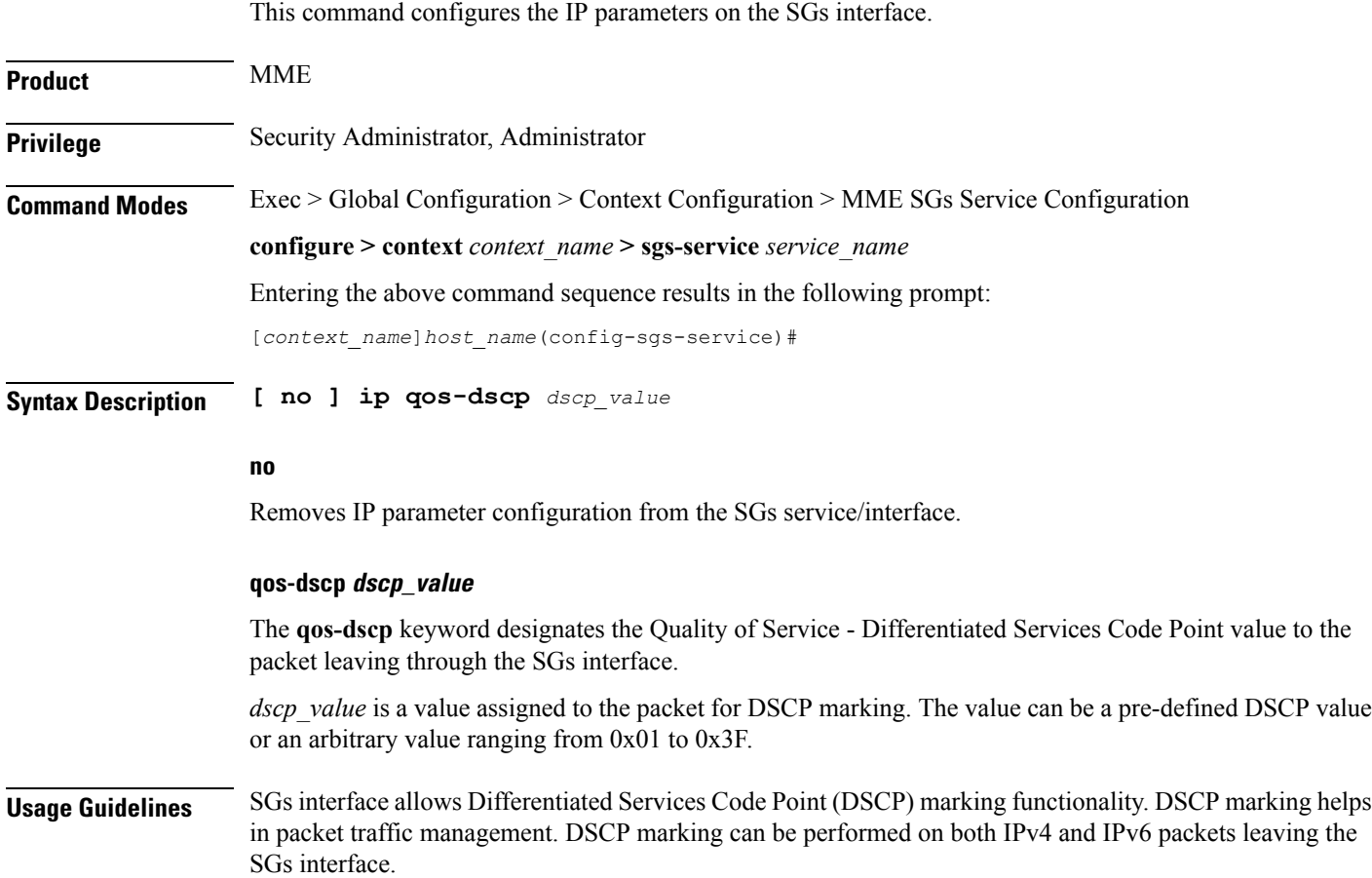

Either the pre-defined DSCP values can be used for marking, or any arbitrary value ranging from 0x01 to 0x3F can be assigned. The default DSCP value is 0x00 or be (Best Effort). The default DSCP value is automatically set when the configuration is disabled.

### **Example**

The following command shows the IP configuration for DSCP marking on the SGs service.

**ip qos-dscp ef**

### <span id="page-5-0"></span>**sbc-mme**

Configures the SCTP port to be used for the SBc interface.

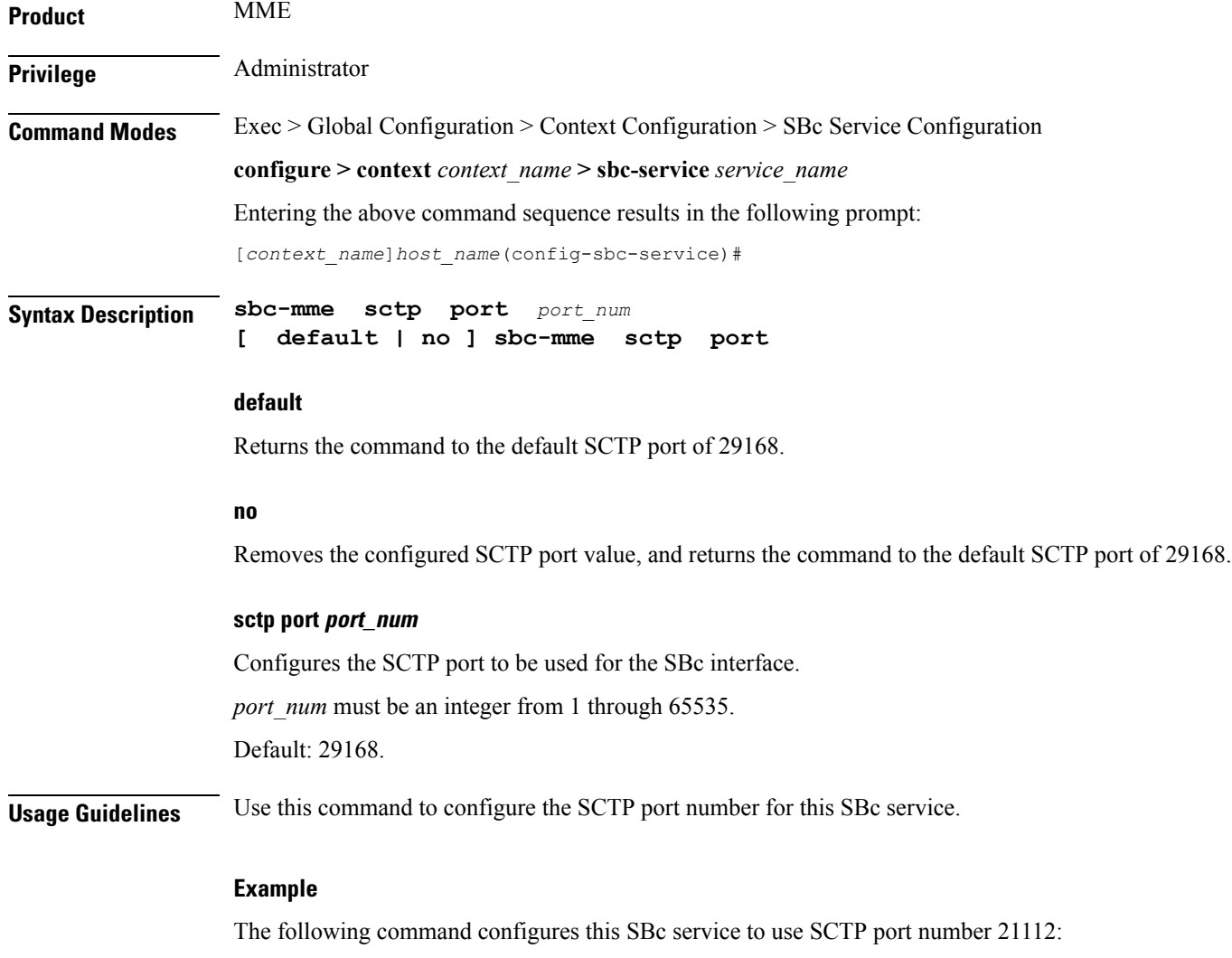

**mme-sbc sctp-port 21112**